Plus (+)

## Fiche ressource → Programmation<br>
Le shield moteur — Mini Deek Robe Le shield moteur – Mini Deek Robot L293D

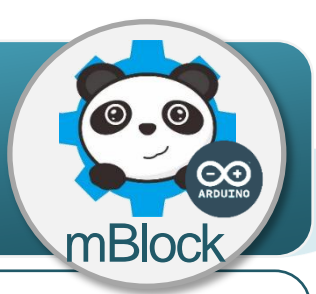

## **Le shield moteur L293D, comment ça marche ?**

Un shield moteur est une carte qui permet de gérer et de fournir la puissance nécessaire à un moteur. Le shield moteur L293D se connecte sur une carte de commande arduino UNO et il permet de piloter 2 moteurs à courant continu dans les deux sens. Il permet également de régler leur vitesse de rotation par la fonction PWM.

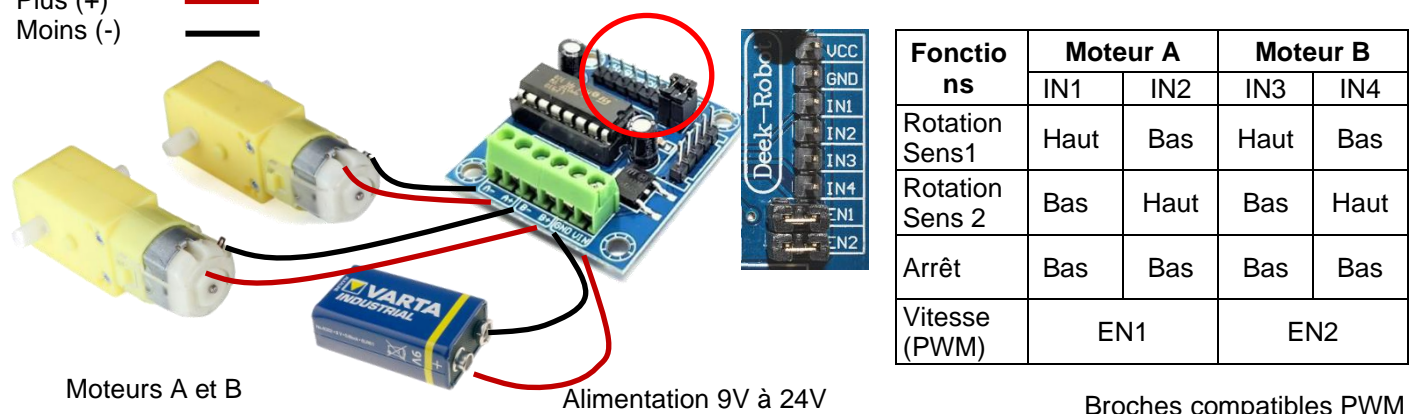

Broches compatibles PWM de la carte arduino UNO :

3, 5, 6, 9, 10 et 11

## **Programmer le shield moteur L293D avec mBlock**

Le programme ci-dessous permet de faire avancer un robot pendant 2 secondes. Il utilise un sous-programme nommé « Sens1 » pour faire tourner les moteurs A et B et un second sous-programme nommé « Arret1 » pour les arrêter.

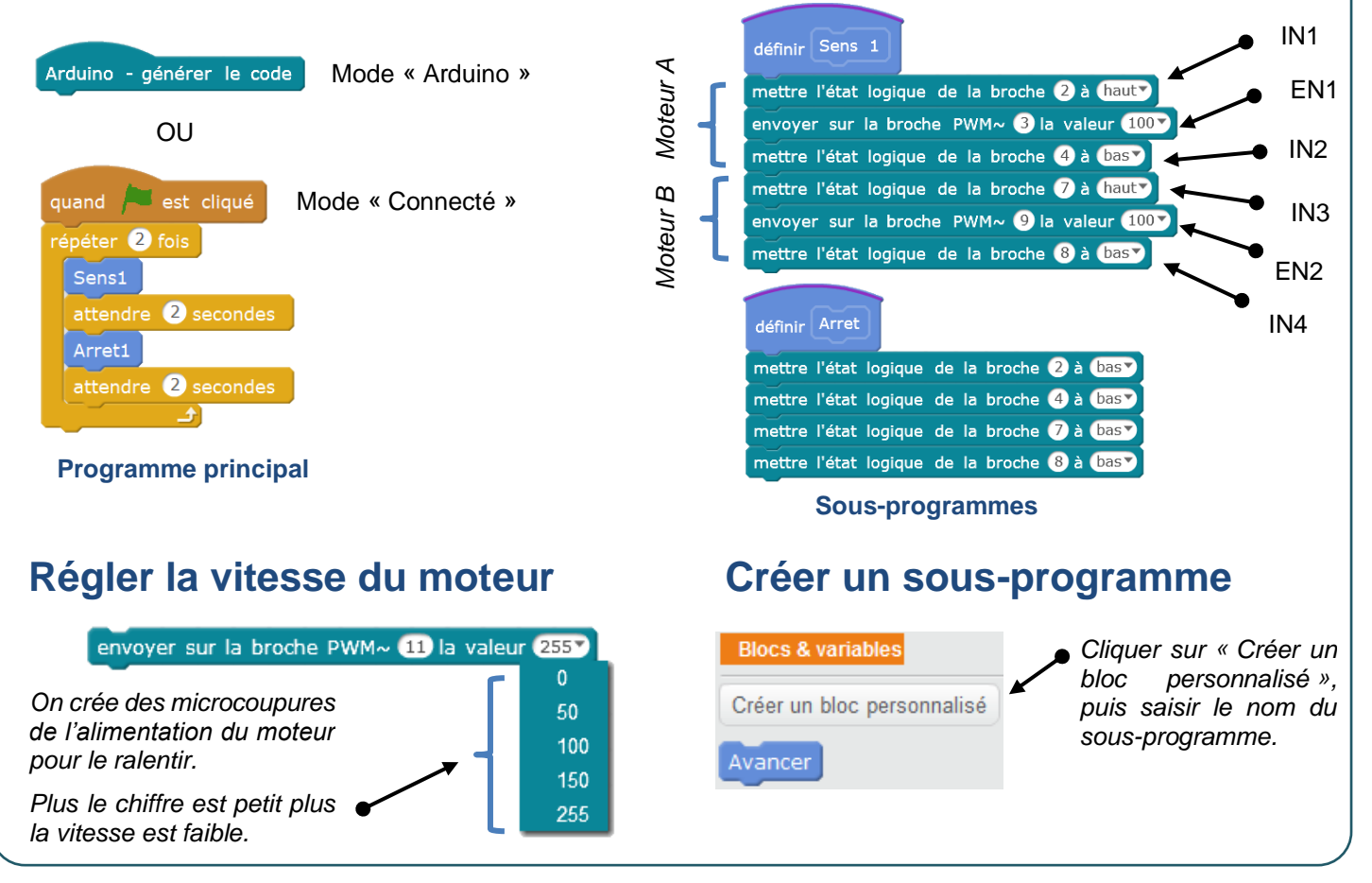